# **Teoría 7**

División de código en archivos, distribución en directorios, uso de include. Idea de organización de un proyecto completo. Funciones existentes.

## **Inclusión de código**

**En php.ini**

include\_path=".:/php/includes" Unix / Linux include\_path=".;c:\php\includes" Windows

#### **include(),require(), require\_once(), include\_once()**

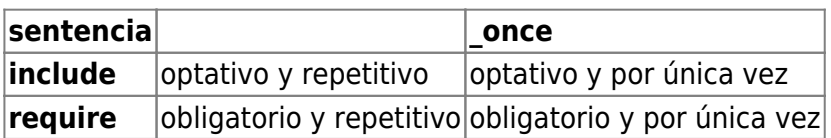

**Sintaxis:**

include 'archivo.php';

include ('archivo.txt');

include \$nombreArchivo;

#### **Ejemplo 1:**

```
<?php // 7-Asignacion.php
// Definicion de dos variables
$color = 'roja';$fruta = 'manzana';
%scantidad += 1;
?>
<?php
// Ejemplo para probar include / require / include_once / require_once
// print get_include_path();
print "Una $fruta $color ($cantidad)\n";
include '7-asignacion.php';
print "Una $fruta $color ($cantidad)\n";
include('7-asignacion.php');
print "Una $fruta $color ($cantidad)\n";
```

```
Last update: 2017/10/10
16:12 programacionphp:teorias:teoria7 https://wiki.rec.unicen.edu.ar/wiki/doku.php?id=programacionphp:teorias:teoria7
```
#### ?>

#### **Ejemplo 2:**

```
<?php
// include condicional, necesidad de definir bloque.
include '7-asignacion.php';
if (scantidad < 3) {
     include '7-asignacion.php';
}
print "Una $fruta $color ($cantidad)\n";
?>
```
**Ejemplo 3:**

```
<?php
// Ejemplo de includes dentro de funciones
function uno() {
    include_once '7-asignacion.php';
}
function dos() {
    include_once '7-asignacion.php';
    print "Una $fruta $color ($cantidad)\n";
}
print "Una $fruta $color ($cantidad)\n";
// //uno();
//dos();
?>
```
### **Funciones Existentes**

#### <http://www.php.net/>

From: <https://wiki.rec.unicen.edu.ar/wiki/> - **Wiki UNICEN**

Permanent link: **<https://wiki.rec.unicen.edu.ar/wiki/doku.php?id=programacionphp:teorias:teoria7>**

Last update: **2017/10/10 16:12**

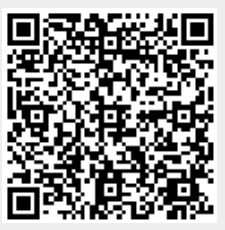